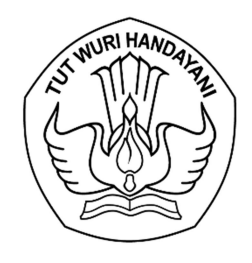

## KEMENTERIAN PENDIDIKAN, KEBUDAYAAN, RISET, DAN TEKNOLOGI LEMBAGA LAYANAN PENDIDIKAN TINGGI WILAYAH VI

Jalan Pawiyatan Luhur I/1 Bendan Dhuwur Semarang 50233 Telepon (024) 8317281, 8311521 Laman https://lldikti6.kemdikbud.go.id

Nomor : 1332/LL6/KM.01.02/2023 9 Agustus 2023 Lampiran : satu set Perihal : E-Kontrak P2MD Tahun 2023

Yth. Pimpinan Perguruan Tinggi Swasta di Lingkungan LLDIKTI Wilayah VI Jawa Tengah (daftar terlampir)

Menindaklanjuti surat Direktur Akademik Pendidikan Tinggi Vokasi Direktorat Jenderal Pendidikan Vokasi nomor 0780/D4/DT.01.01/2023 tanggal 7 Juni 2023 perihal Pengumuman Penerima Pendanaan Program Pemberdayaan Masyarakat Desa (P2MD) Tahun 2023, dengan hormat kami sampaikan bahwa penyaluran dana P2MD Tahun 2023 melalui kontrak kerja antara LLDIKTI Wilayah VI dengan Perguruan Tinggi Swasta (PTS) peraih pendanaan..

Sehubungan dengan hal tersebut, kami mohon Saudara berkenan menyampaikan kepada Pimpinan Bidang Kemahasiswaan beserta operator perguruan tinggi untuk memproses kontrak P2MD Tahun 2023 paling lambat tanggal 18 Agustus 2023 melalui SiBraja pada laman https://sistem.lldikti6.id/view/ sebagaimana panduan terlampir.

Atas perhatian dan kerjasama yang baik, kami sampaikan terima kasih.

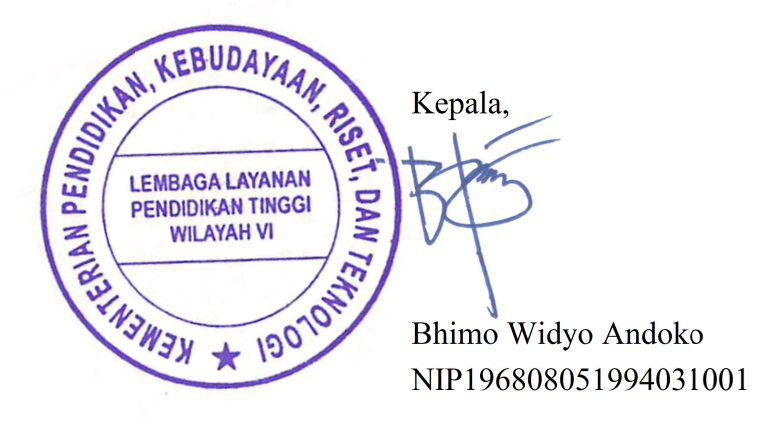

Lampiran Surat Nomor : 1332/LL6/KM.01.02/2023 Tanggal : 9 Agustus 2023

## DAFTAR PERGURUAN TINGGI PENERIMA PENDANAAN P2MD TAHUN 2023

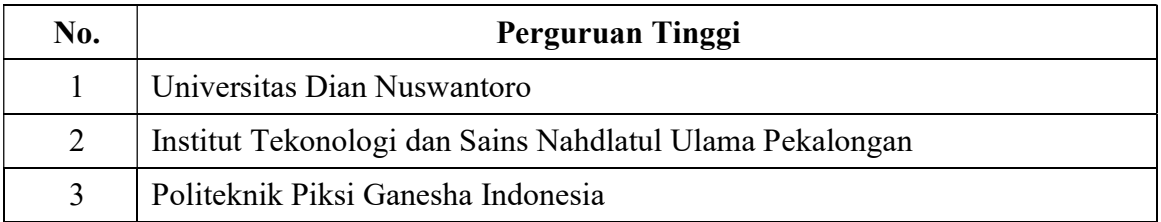

## PANDUAN PENGISIAN E-KONTRAK P2MD TAHUN 2023

- 1. Pengisian e-kontrak P2MD dilakukan melalui SiBraja pada https://sistem.lldikti6.id/view/
- 2. Login menggunakan akun operator perguruan tinggi
- 3. Pilih menu P2MD

I

4. Pilih Data Pejabat untuk mengisikan data pejabat penandatangan kontrak dan unggah dokumen berupa SK Pengakatan Pejabat, Rekening Koran/Buku Tabungan, dan NPWP. Mohon dipastikan data yang diisikan adalah sesuai dengan dokumen.

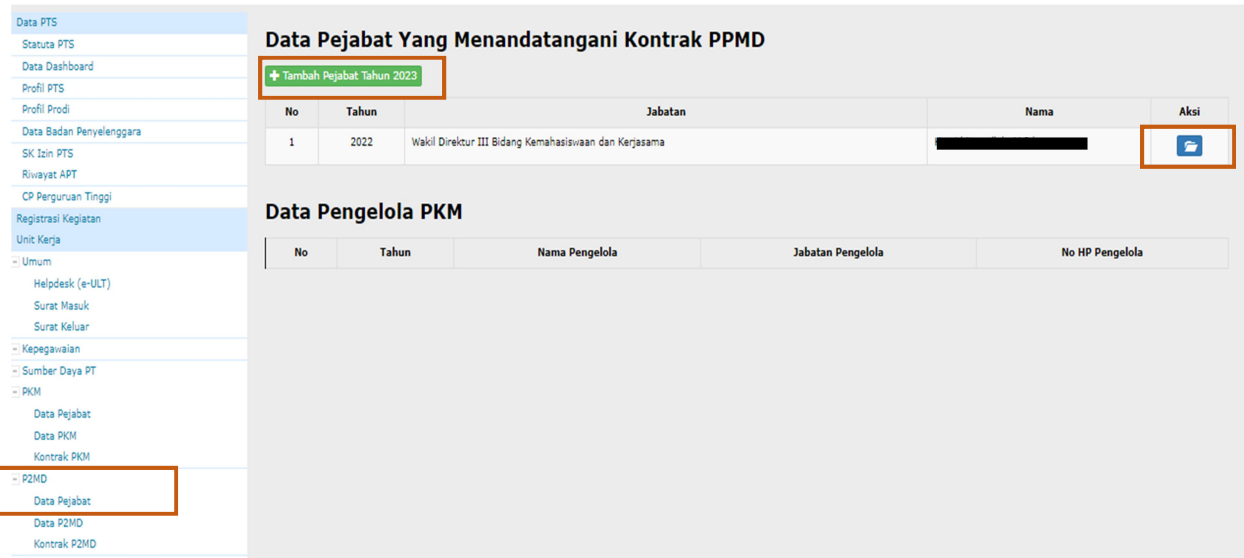

5. Pilih tombol Kontrak P2MD, lalu klik tombol aksi

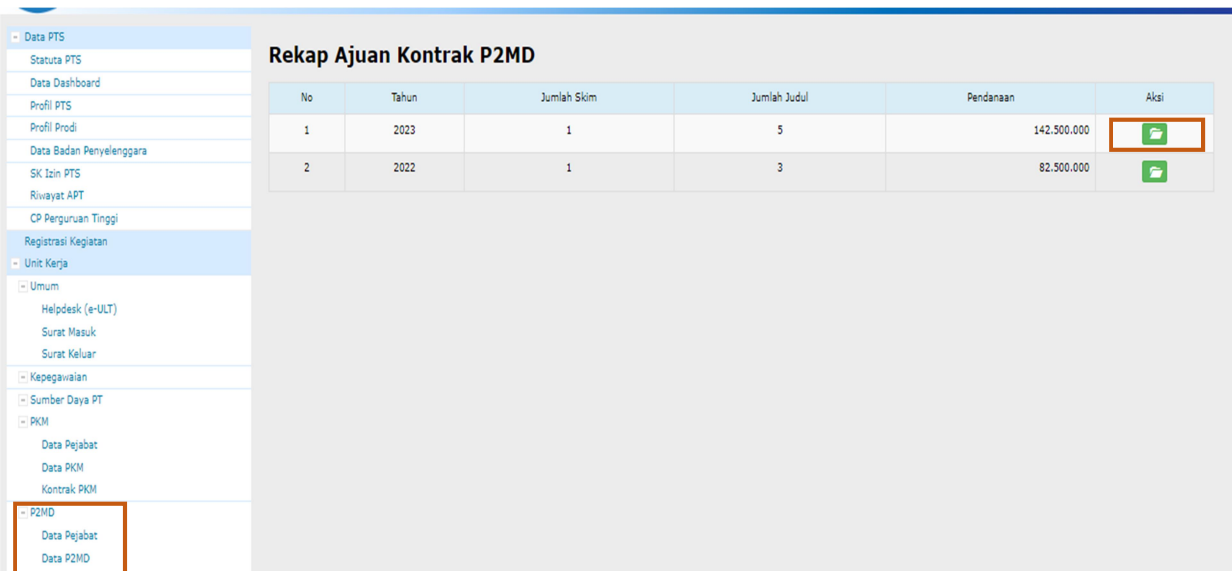

Tampilan akan menjadi seperti dibawah ini, kemudian klik tombol aksi

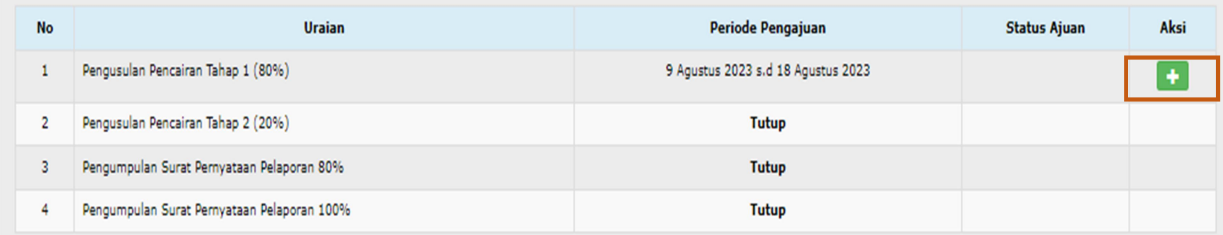

6. Setelah tombol aksi diatas diklik, akan muncul tampilan seperti dibawah ini

Detail Ajuan Pengusulan Pencairan Tahap 1 P2MD DIKSI Tahun 2023

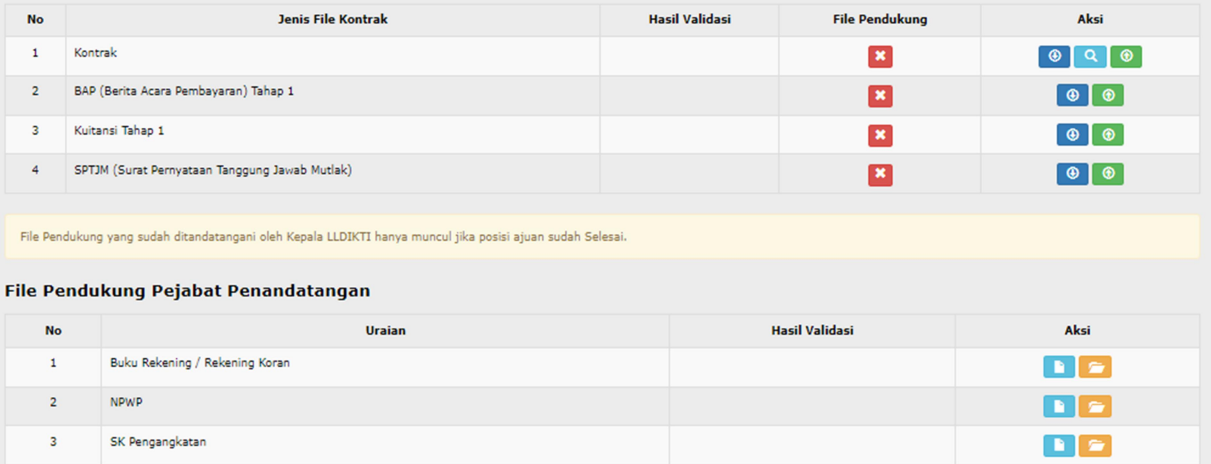

 $\circledast$ 

Tombol untuk mencetak file kontrak, BAP, Kuitansi, dan SPTJM

**Q** Tombol untuk melihat halaman keseluruhan kontrak

Tombol untuk mengunggah file